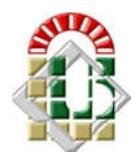

REPUBLIQUE ALGERIENNE DEMOCRATIQUE ET POPULAIRE Ministère de l'Enseignement Supérieur et de la Recherche Scientifique Université de Biskra

Domaine : Domaine Sciences et Technologies

UE Méthodologique ; Code : UEM 2.2 ; Crédits : 9 ; Coefficients : 5 Matière : TP Méthodes numériques ; Crédits : 2 ; Coefficients : 1 Volume Horaire Semestriel (15 semaines, 22h30) - Travail Complémentaire (27h30) Mode d'évaluation : Contrôle Continu Semestre 4 - Année universitaire 2019 / 2020

# TP n°6

# (Semaines 12-14)

#### Objectifs :

Programmation des méthodes de résolution des équations différentielles.

#### Travail demandé :

On a l'équation différentielle  $v'(t) = -v^2 + (2 \cdot t) - 1$  avec la condition initiale y(0) = 1.

1) On demande de programmer l'exemple ci-dessus en utilisant la méthode d'Euler, afin d'afficher les vecteurs *t* et y et cela pour l'intervalle de *t* allant de 0 à 10( $t$ [0-10]).

> $y_{n+1} = y_n + hf(t_n, y_n)$  $t_{n+1} = t_n + h$ 2. Pour  $0 \le n \le N$ 1. Etant donné un pas de temps *h*, une condition initale  $(t_0, y_0)$  et un nombre maximal d'itérations  $N$ Algorithme 7.1 : Méthode d'Euler 3. Ecrir  $t_{n+1}$  et  $y_{n+1}$

2) On demande de programmer l'exemple ci-dessus en utilisant la méthode de Runge-Kutta d'ordre4, afin d'afficher les vecteurs *t* et y et cela pour l'intervalle de *t* allant de 0 à 10( $t$ [0-10]).

Algorithme 7.5 : Méthode de Runge-Kutta d'ordre 4

2. Pour  $0 \le n \le N$ 1. Etant donné un pas de temps *h*, une condition initale  $(t_0, y_0)$  et un nombre maximal d'itérations  $N$ 

$$
k_1 = hf(t_n, y_n)
$$
  
\n
$$
k_2 = hf(t_n + \frac{h}{2}, y_n + \frac{k_1}{2})
$$
  
\n
$$
k_3 = hf(t_n + \frac{h}{2}, y_n + \frac{k_2}{2})
$$
  
\n
$$
k_4 = hf(t_n + h, y_n + k_3)
$$
  
\n
$$
y_{n+1} = y_n + \frac{1}{6}(k_1 + 2k_2 + 2k_3 + k_4)
$$
  
\n
$$
t_{n+1} = t_n + h
$$
  
\n3. Ecrir  $t_{n+1}$  et  $y_{n+1}$ 

## Travail à domicile

3) Programmer l'exemple ci-dessus par la méthode de Taylor et la méthode d'Euler modifiée Algorithme 7.2 et 7.3, respectivement [\*].

## Références

[\*] A. Fortin, "Analyse numérique pour l'ingénieur", Editions de l'école polytechnique de Montréal, pp. 448 (2004).